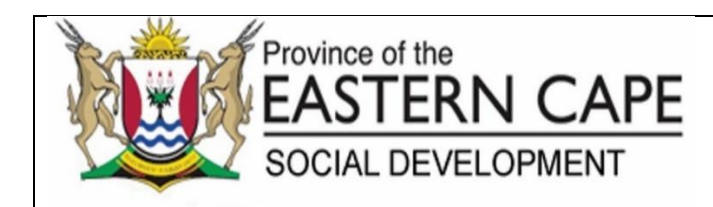

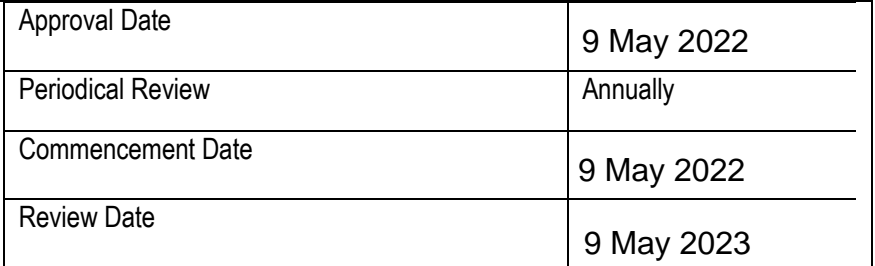

## **STANDARD OPERATING PROCEDURE: PATCH MANAGEMENT**

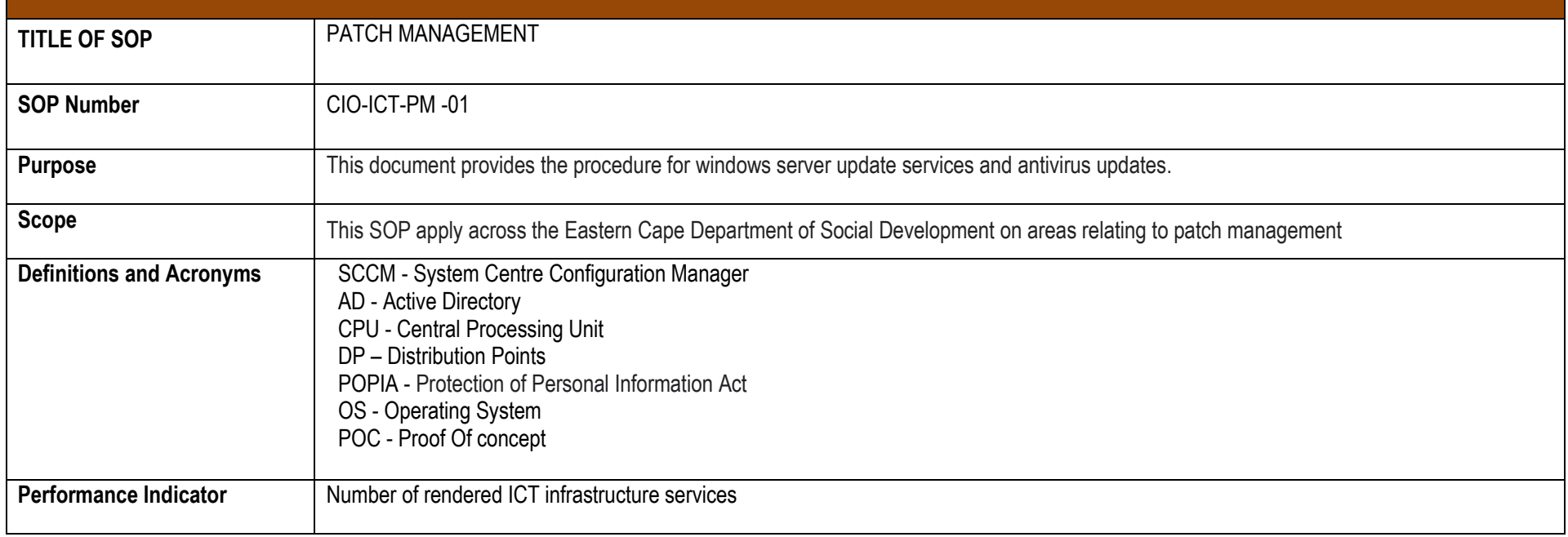

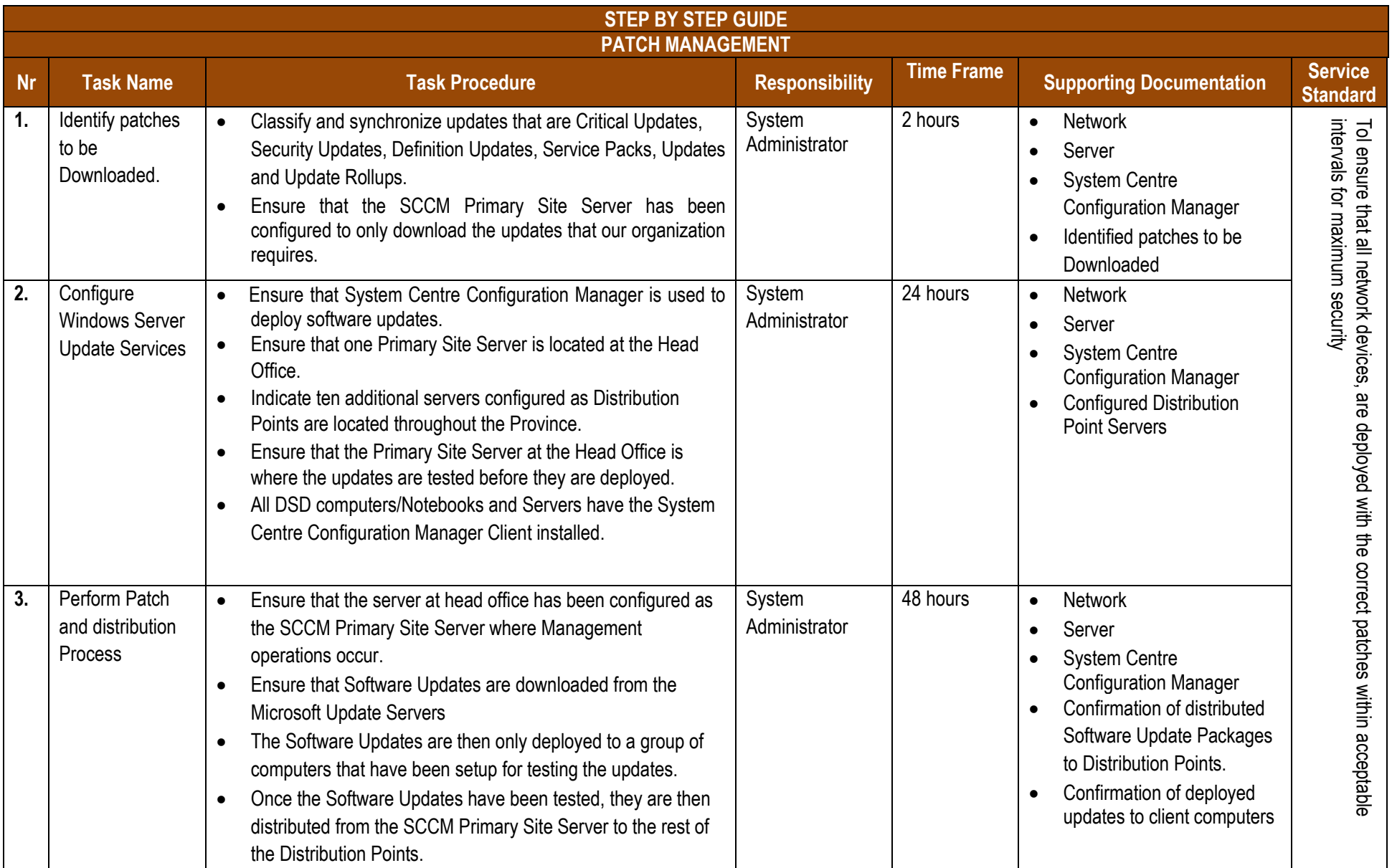

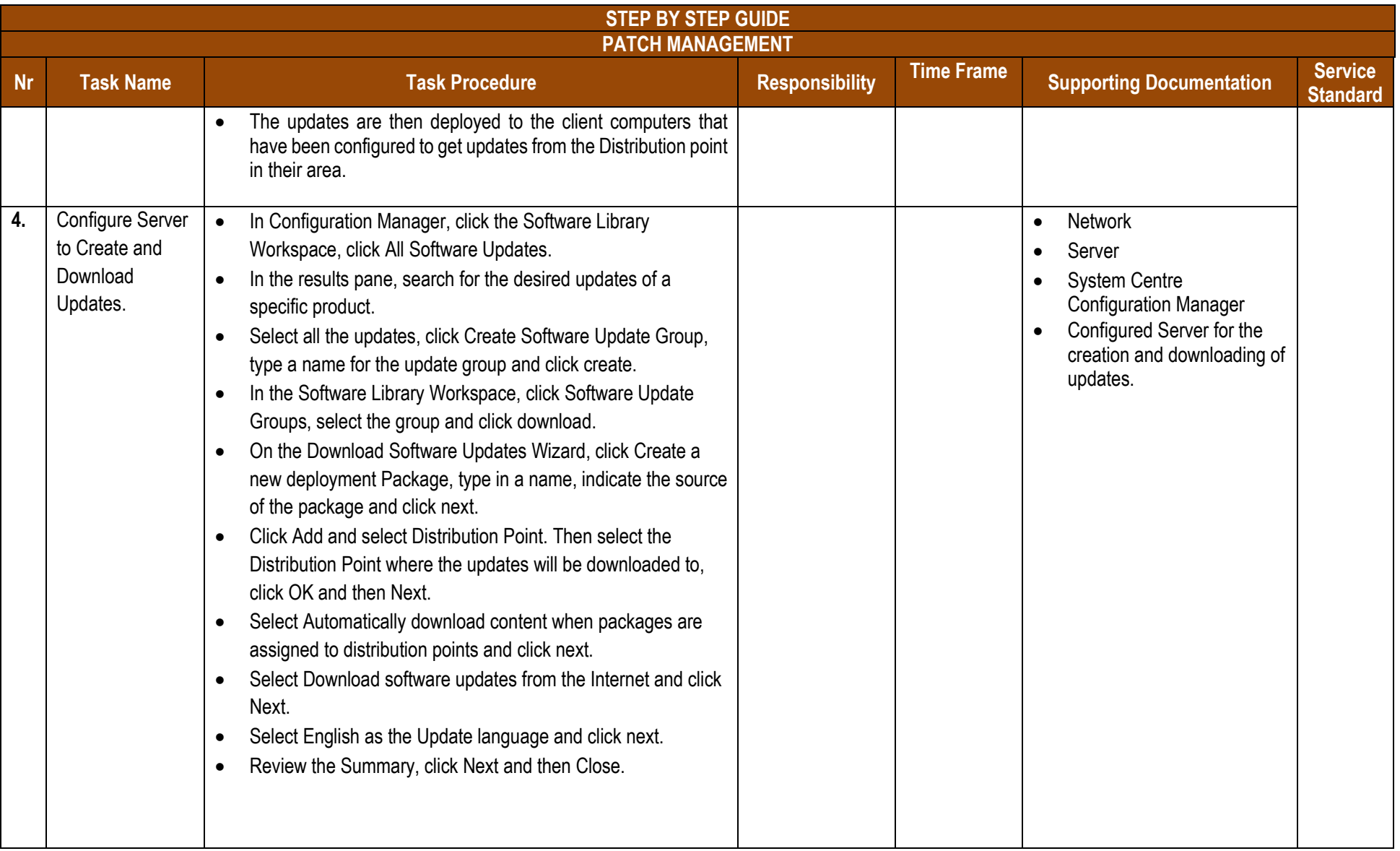

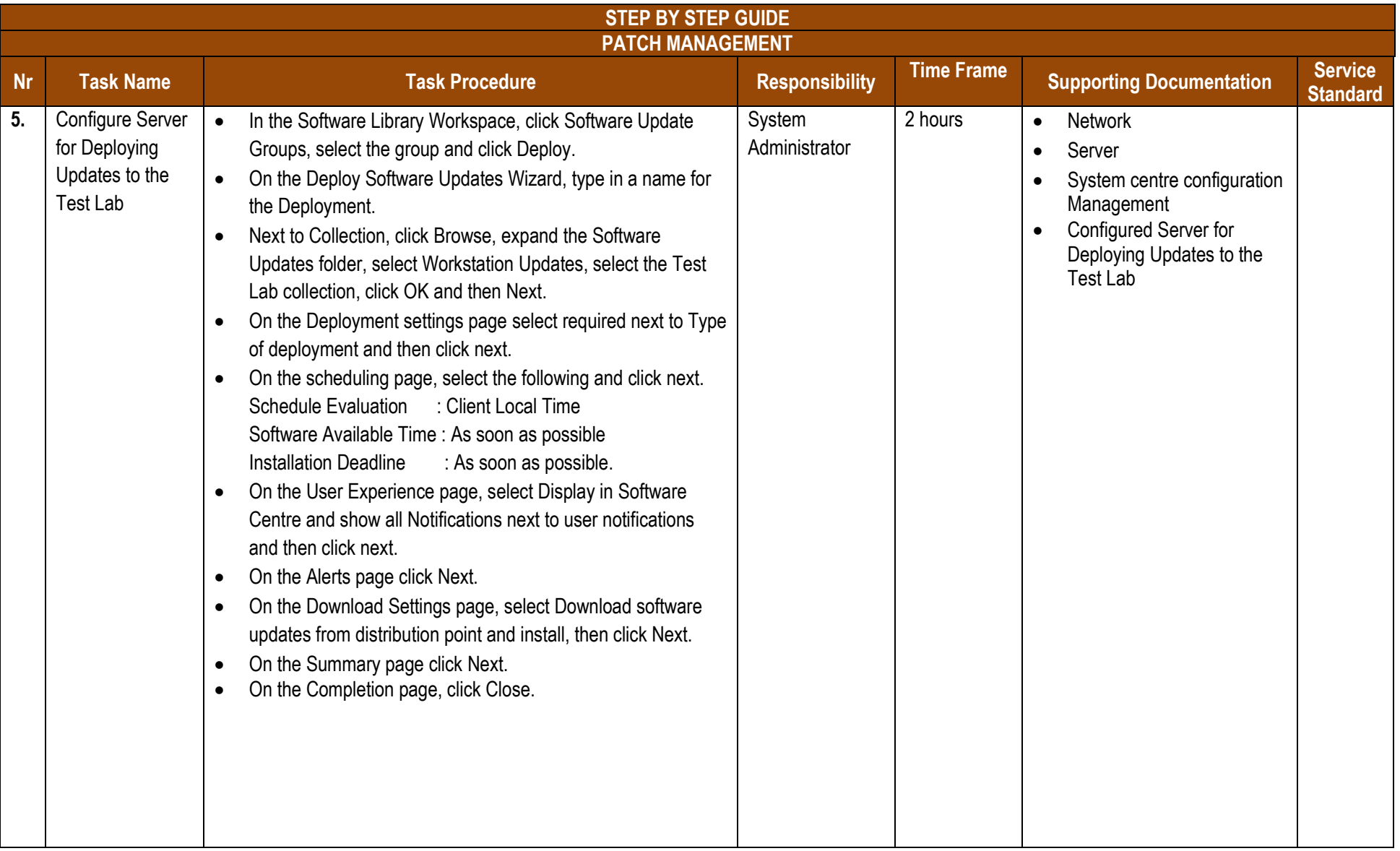

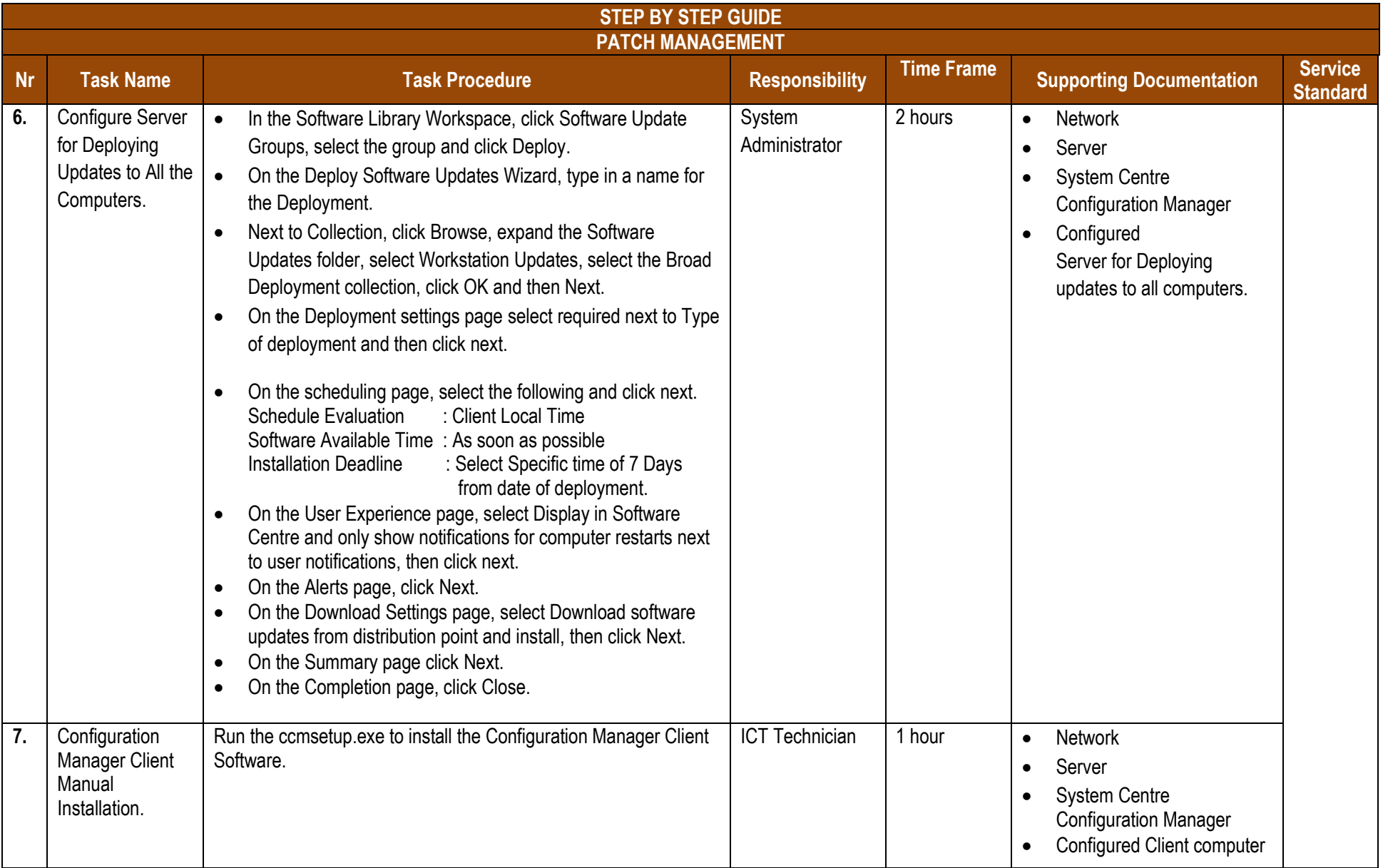

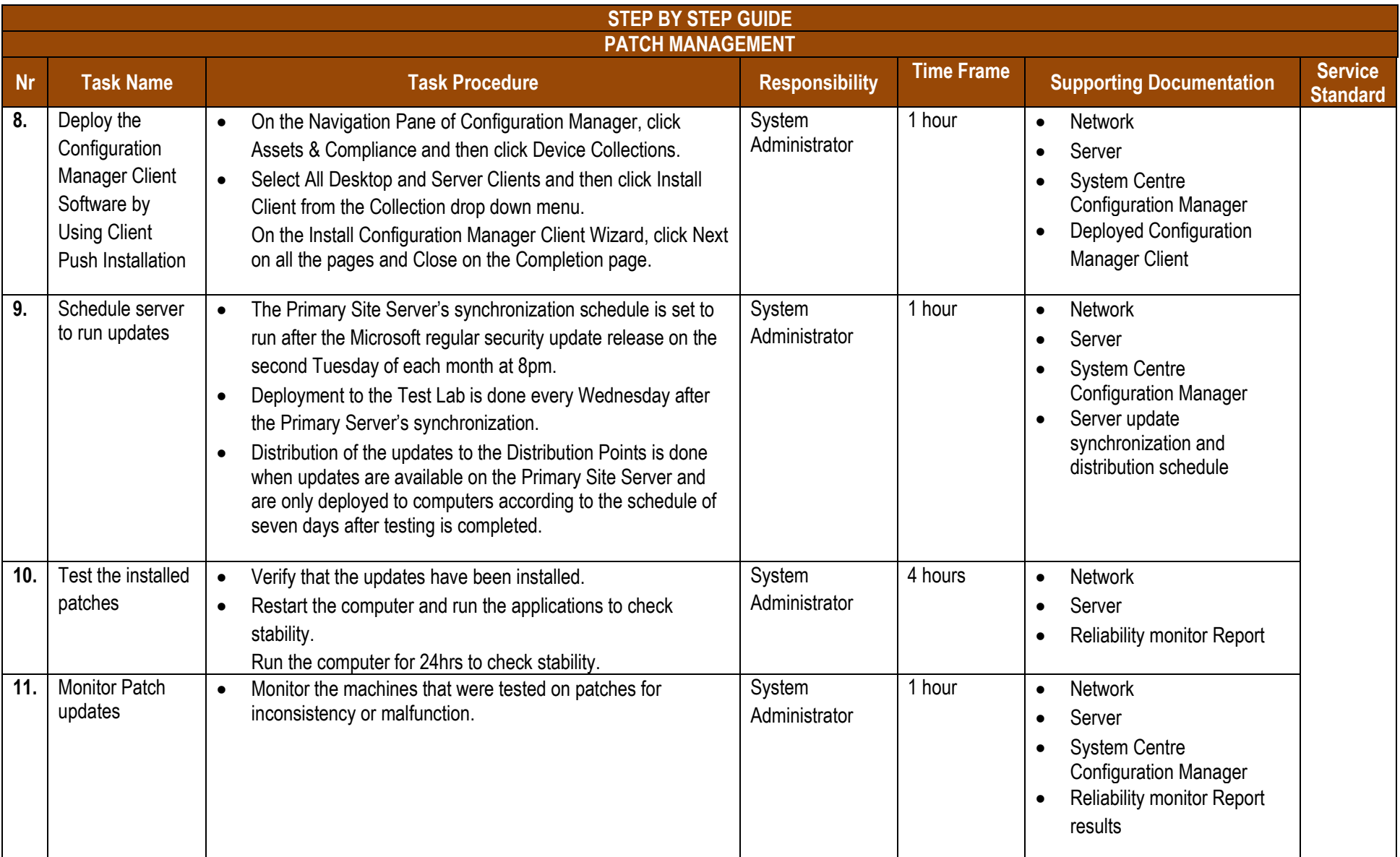

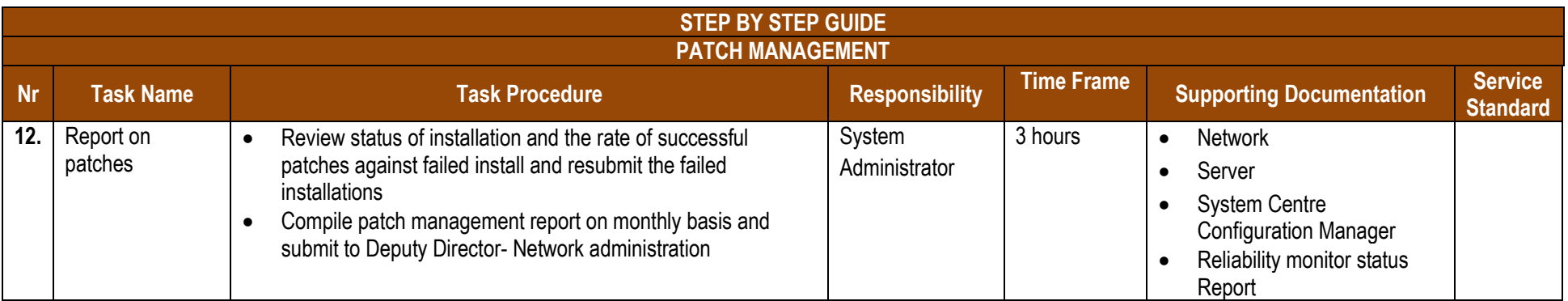

## **PROCESS RISKS**

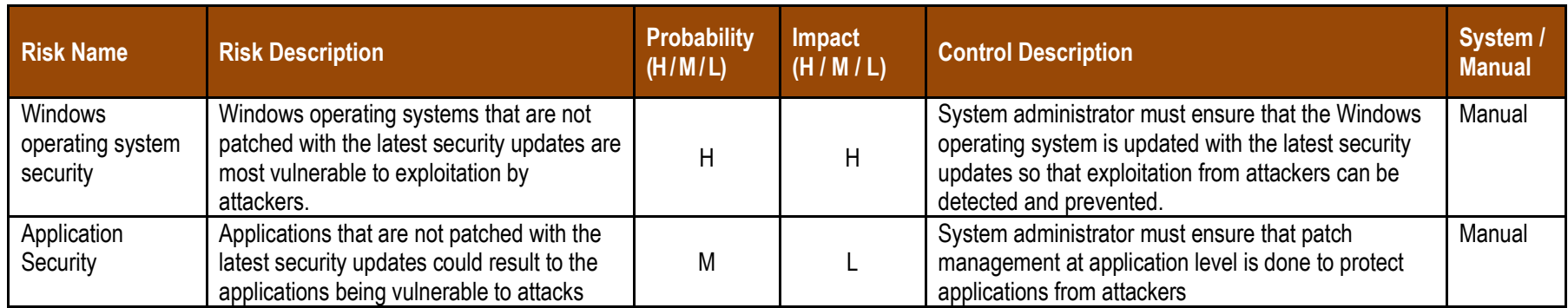

MA

## **REFERENCES (LEGISLATION, POLICIES, PROCEDURES, LEGISLATION & OTHER DOCUMENTATION (i.e. SOPs))**

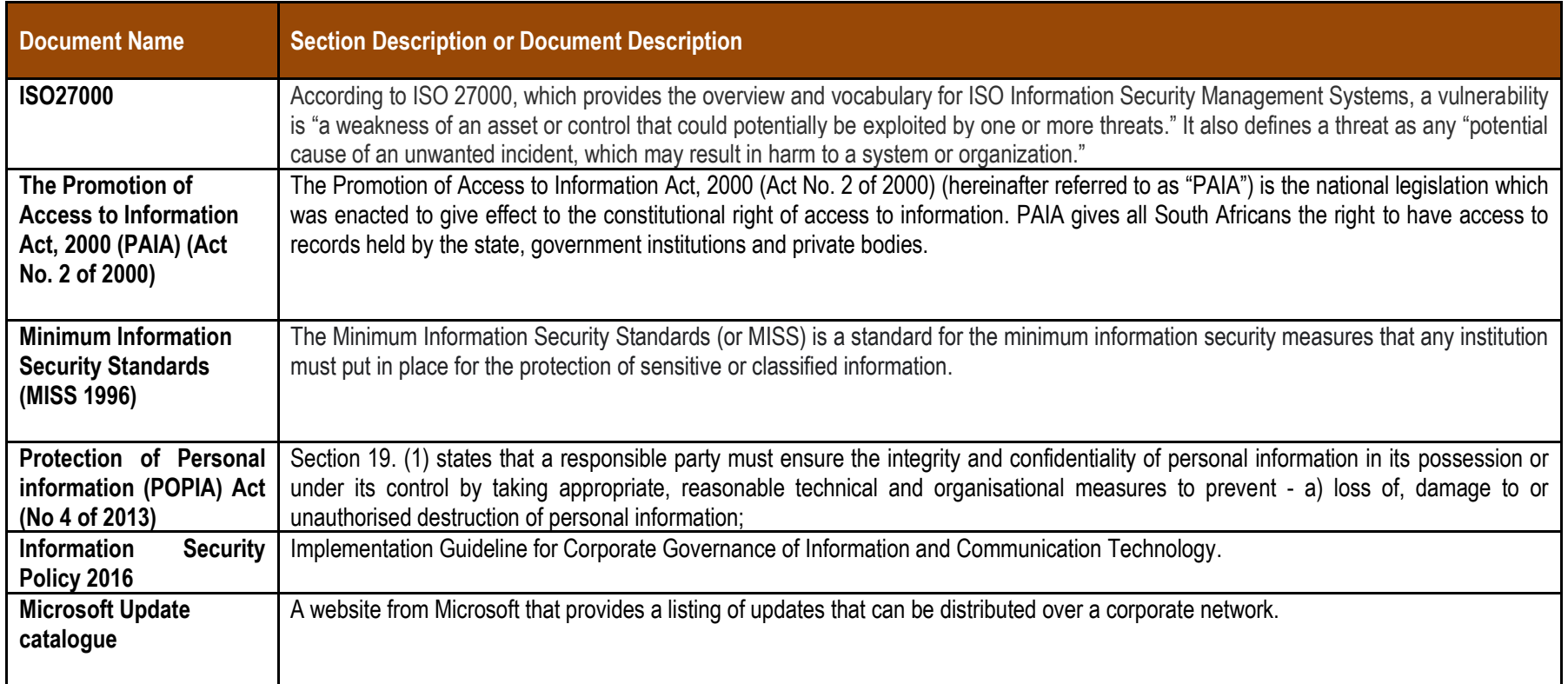

MA

## **AUTHORISATIONS**

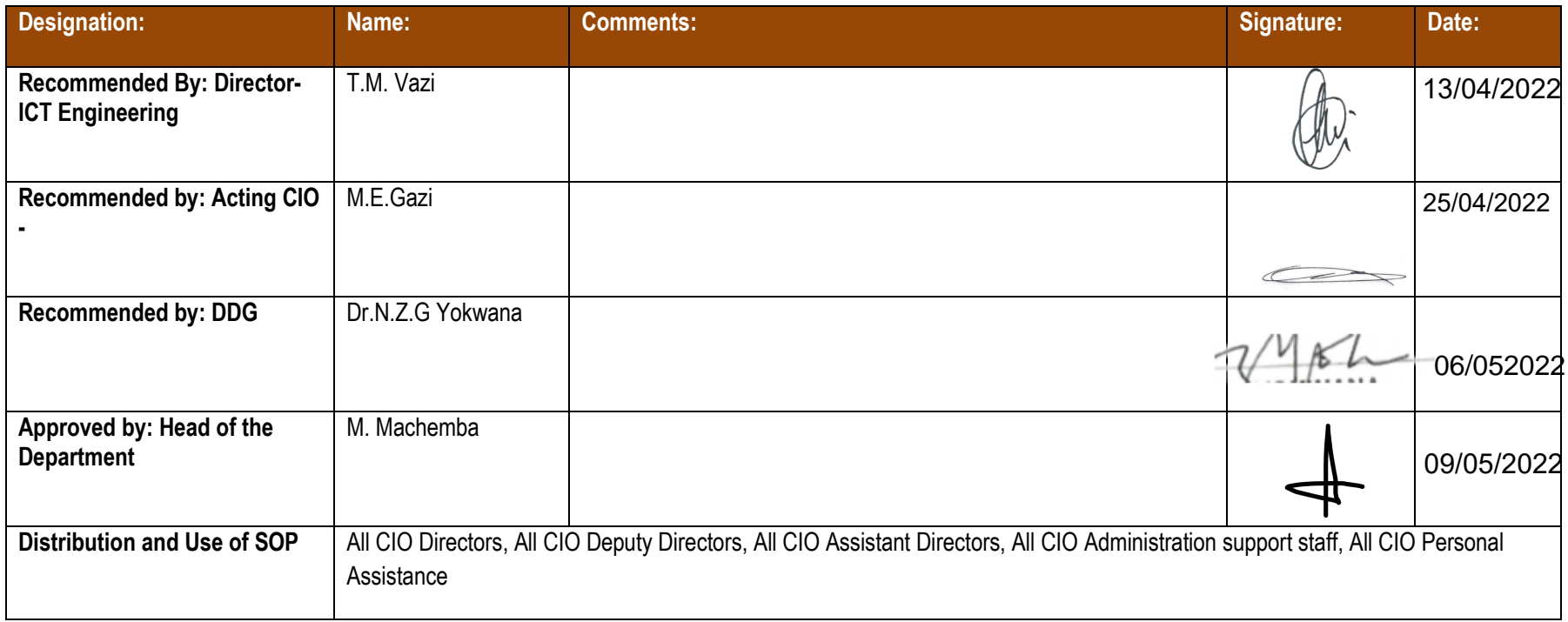

MA